# Technique Document

Document Title: BlueTooth APP Guide Book

Code: E J/QR-CP0002

 $Vers$  ion:  $V 1.0$ 

-

Producer: Product Center

<u> 1989 - Johann Barbara, martx</u>

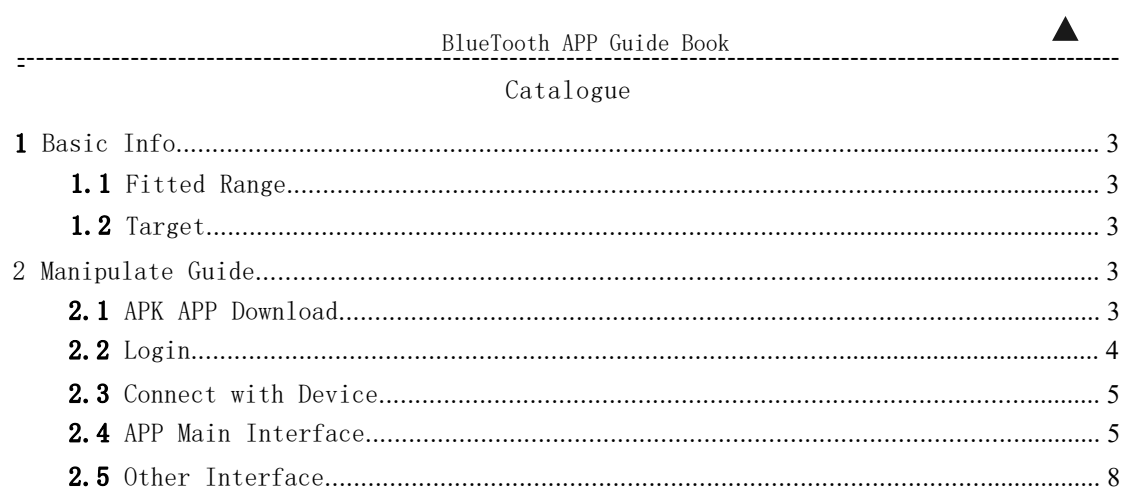

## - - ---------------------------------------------------------------------------------------------------- -

This BlueTooth APP can be operated by both Android and IOS. It establish a BlueTooth connection between your smart phone and the battery, usages includes below: managing the battery pack, gathering the data and displaying them, conducting modifications on settings.

BlueTooth APP can achieve below functions:

- 1) Display the basic data of battery pack
- 2) Modifying the communication between BMS and inverter
- 3) Setting Alert Parameters and Switch on/off
- 4) Support Single and Parallel operation
- 5) Shift between Chinese and English

#### 1.1 Fitting Range

This guide book fits below BMS:

- EMU1101 V15  $(24V^448V)$
- **•** EMU1101 V16  $(24V^448V)$
- $\bullet$  EMU1203  $(24V^448V)$

#### 1.2 Target

This guide book is for every users of CNEnergy BMS。

## 2 Manipulating Guide

#### 2.1 APK APP Download

<span id="page-2-0"></span>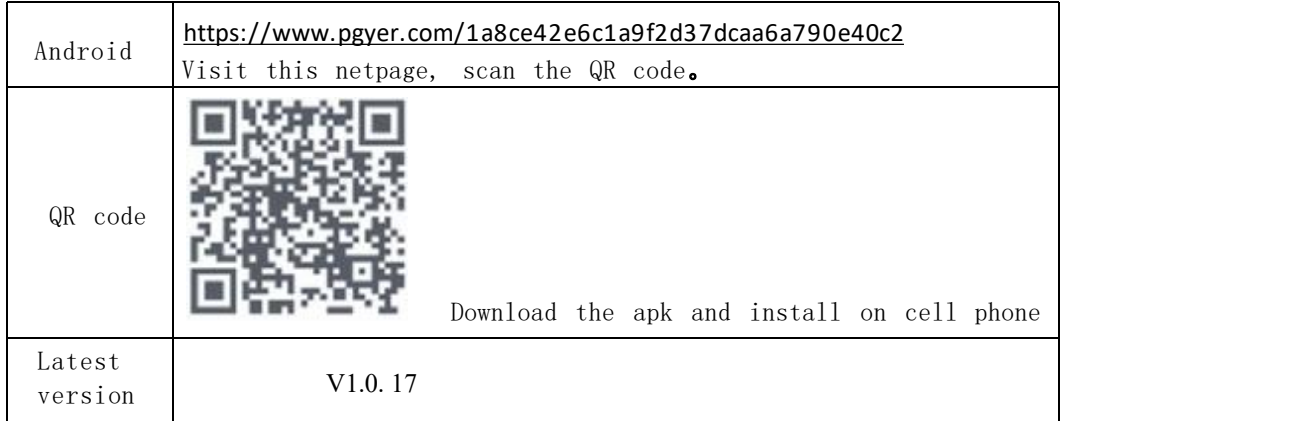

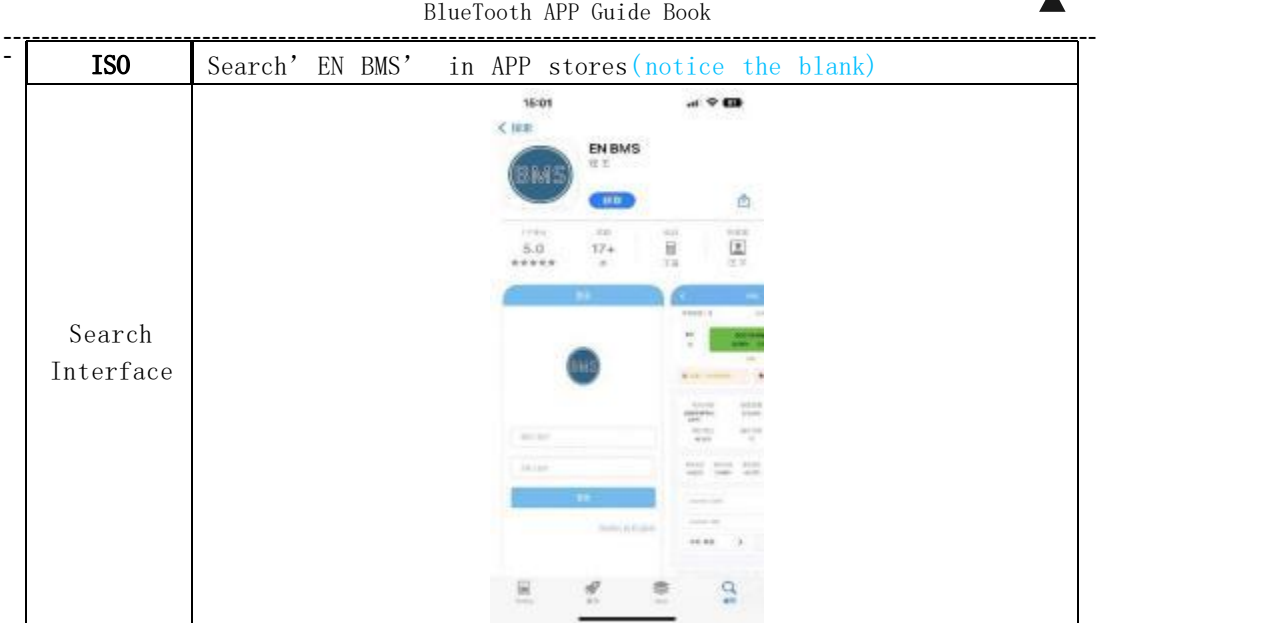

## $2.2$  Login

<span id="page-3-0"></span>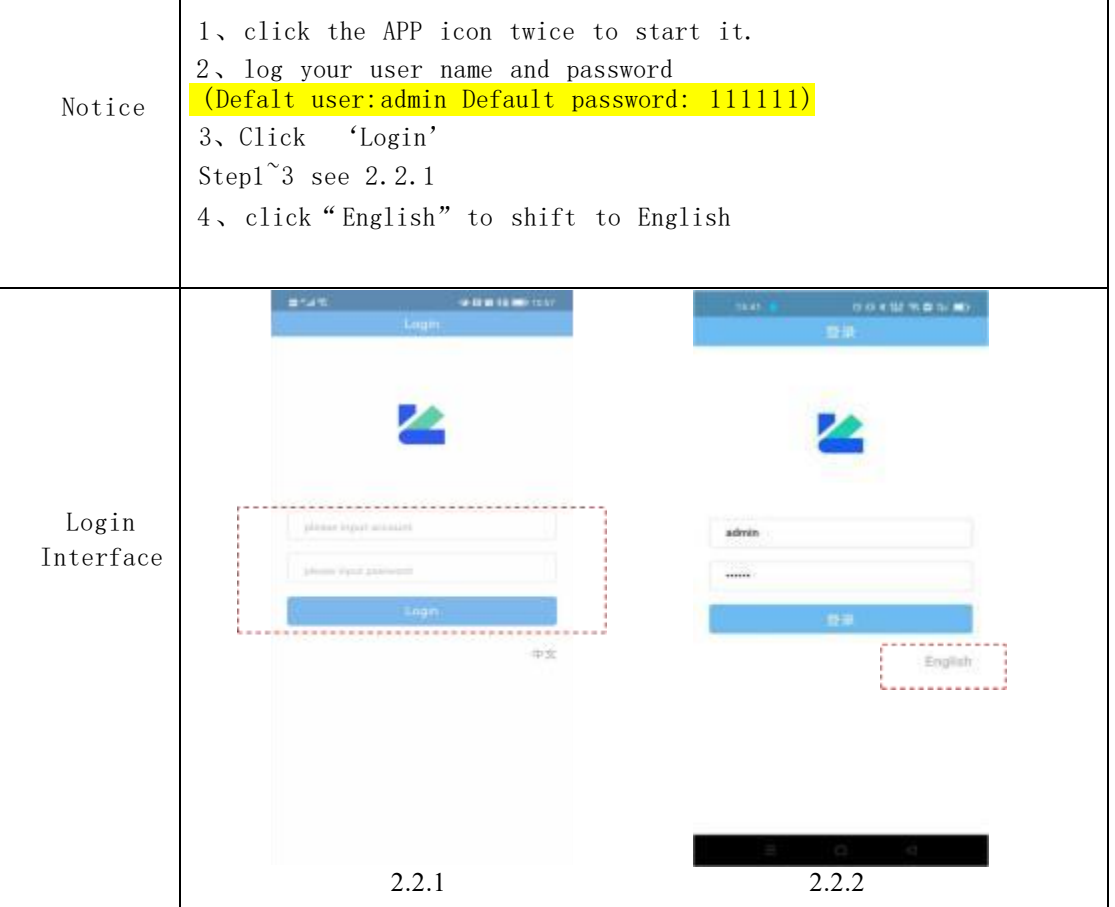

## 2.3 Connect to the Device

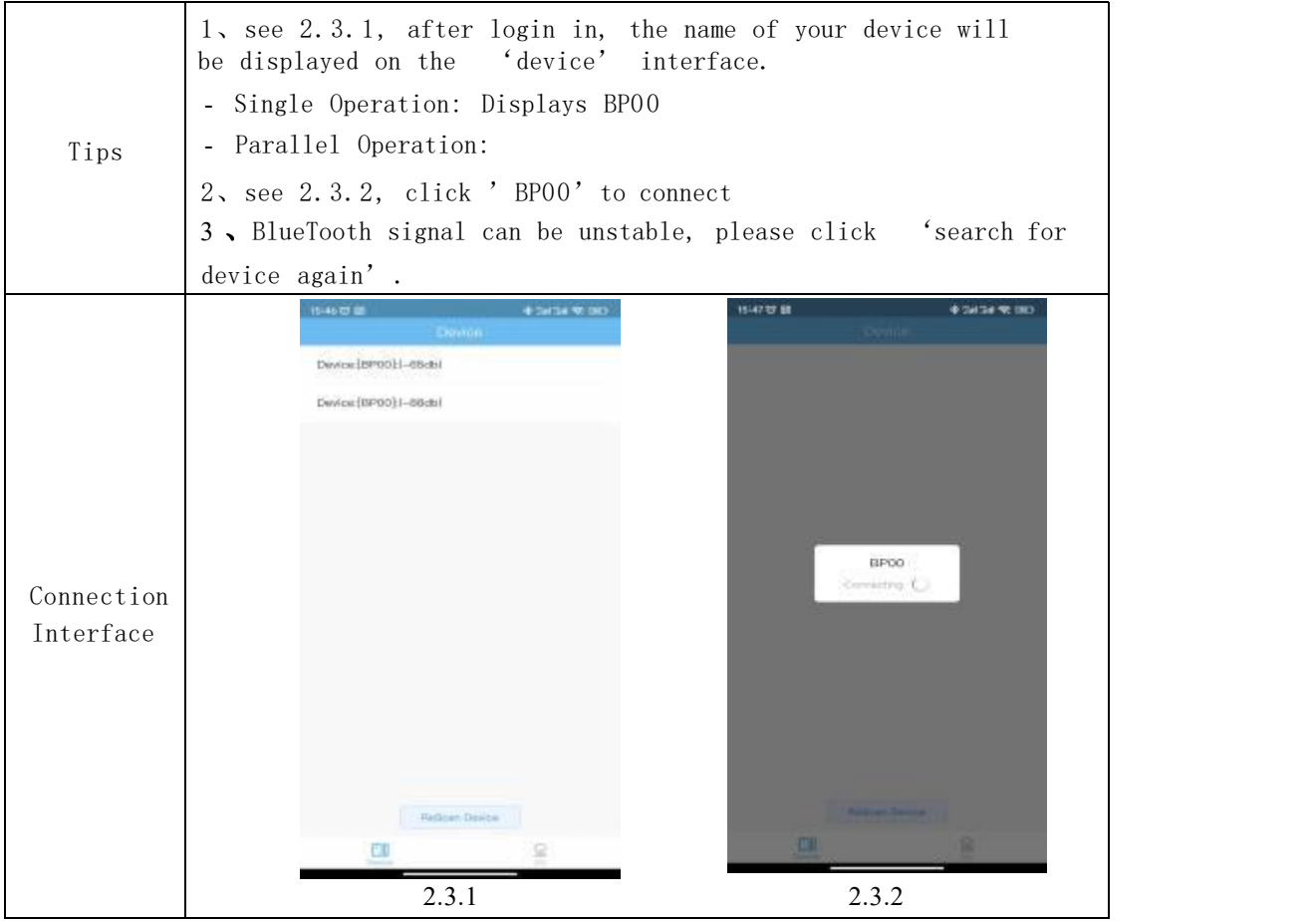

### 2.4 APP Main InterfaceAPP

<span id="page-4-0"></span>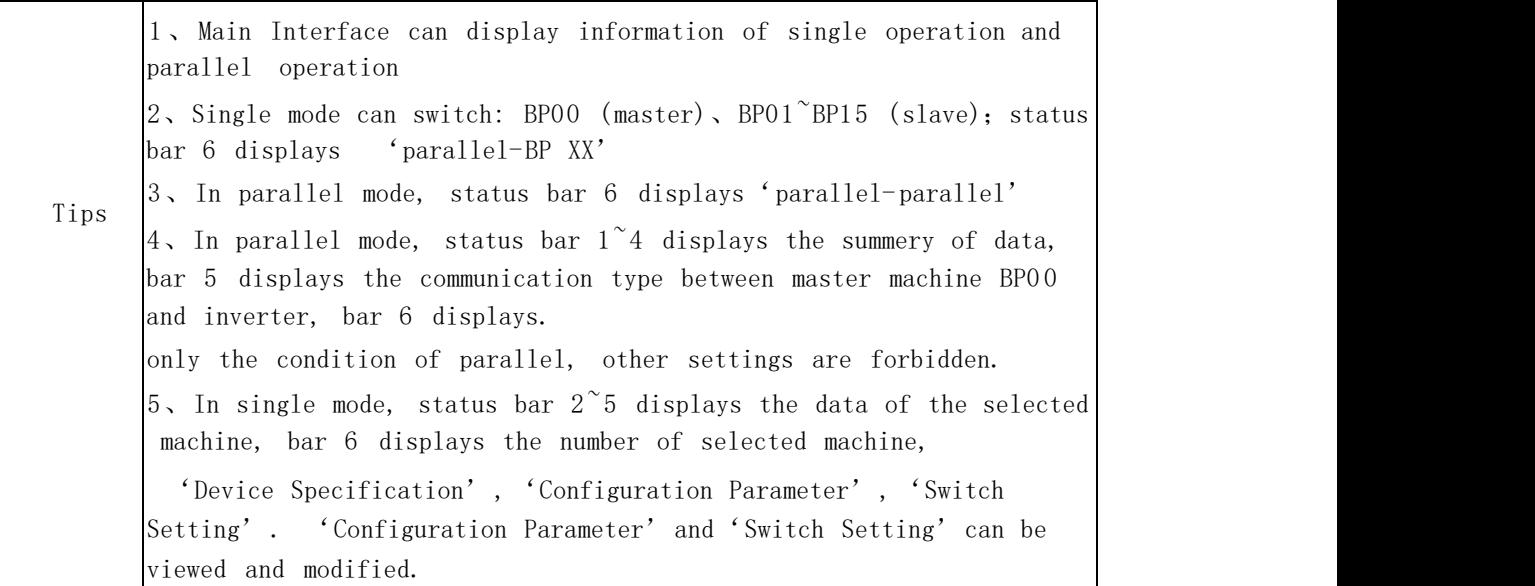

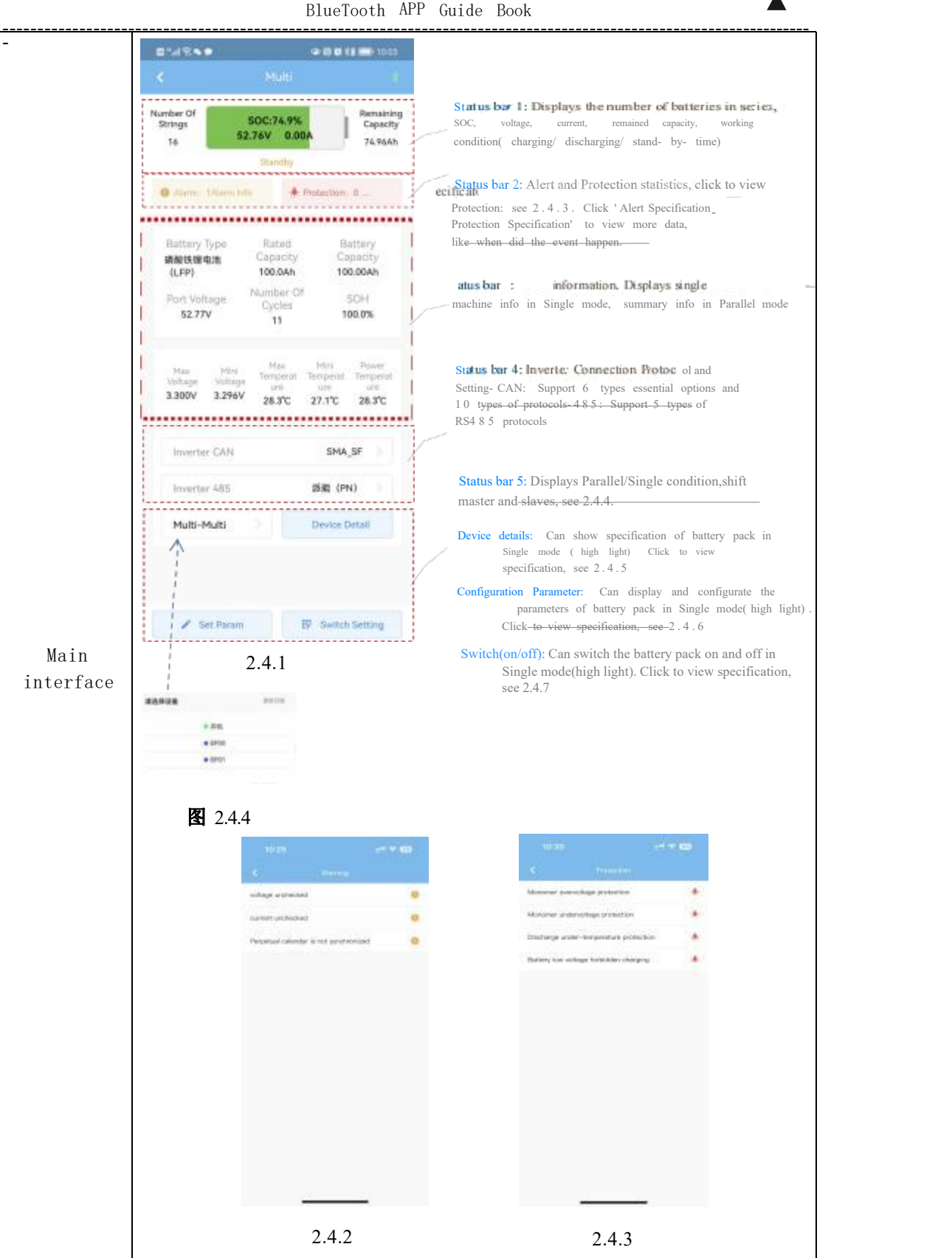

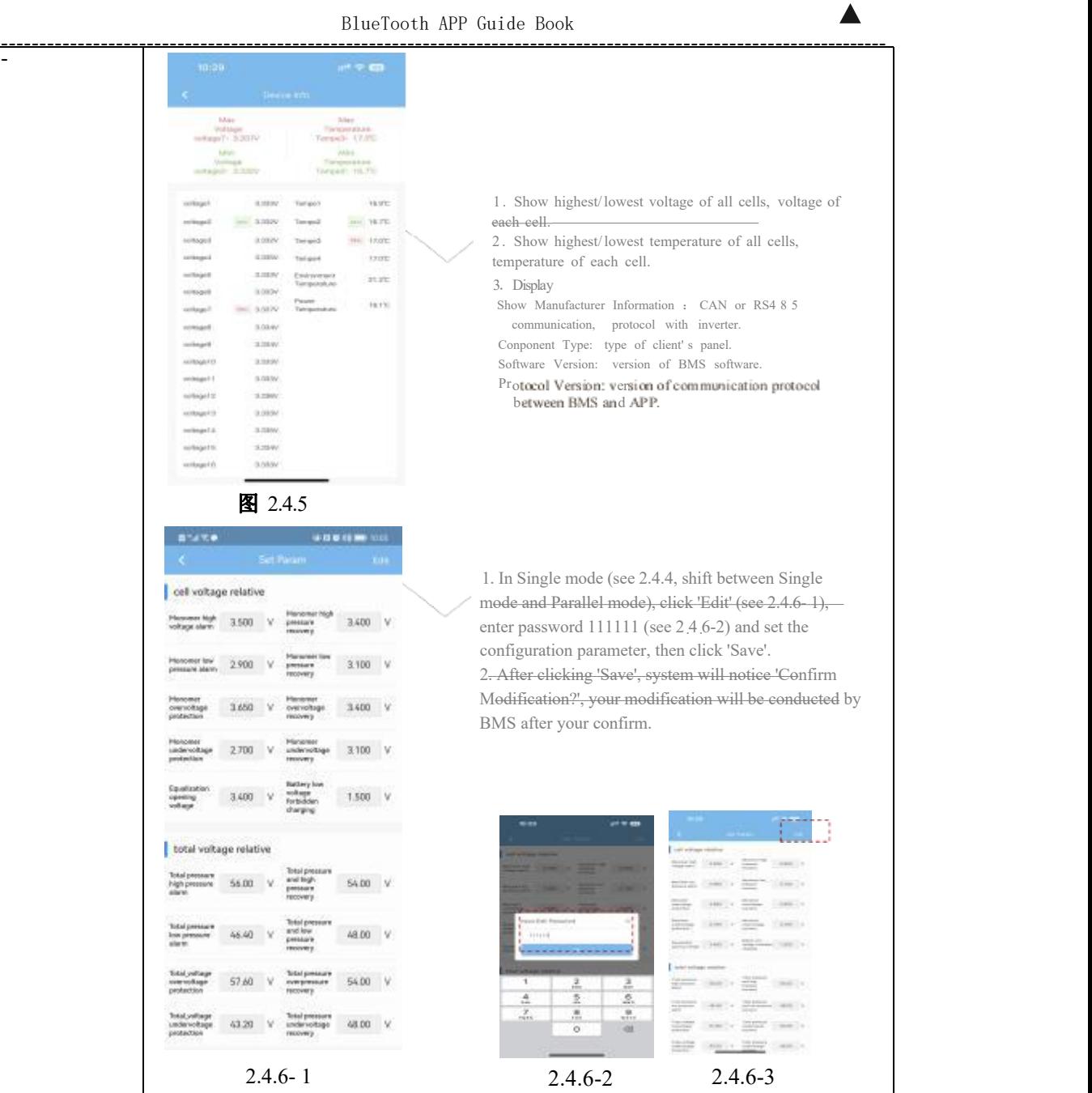

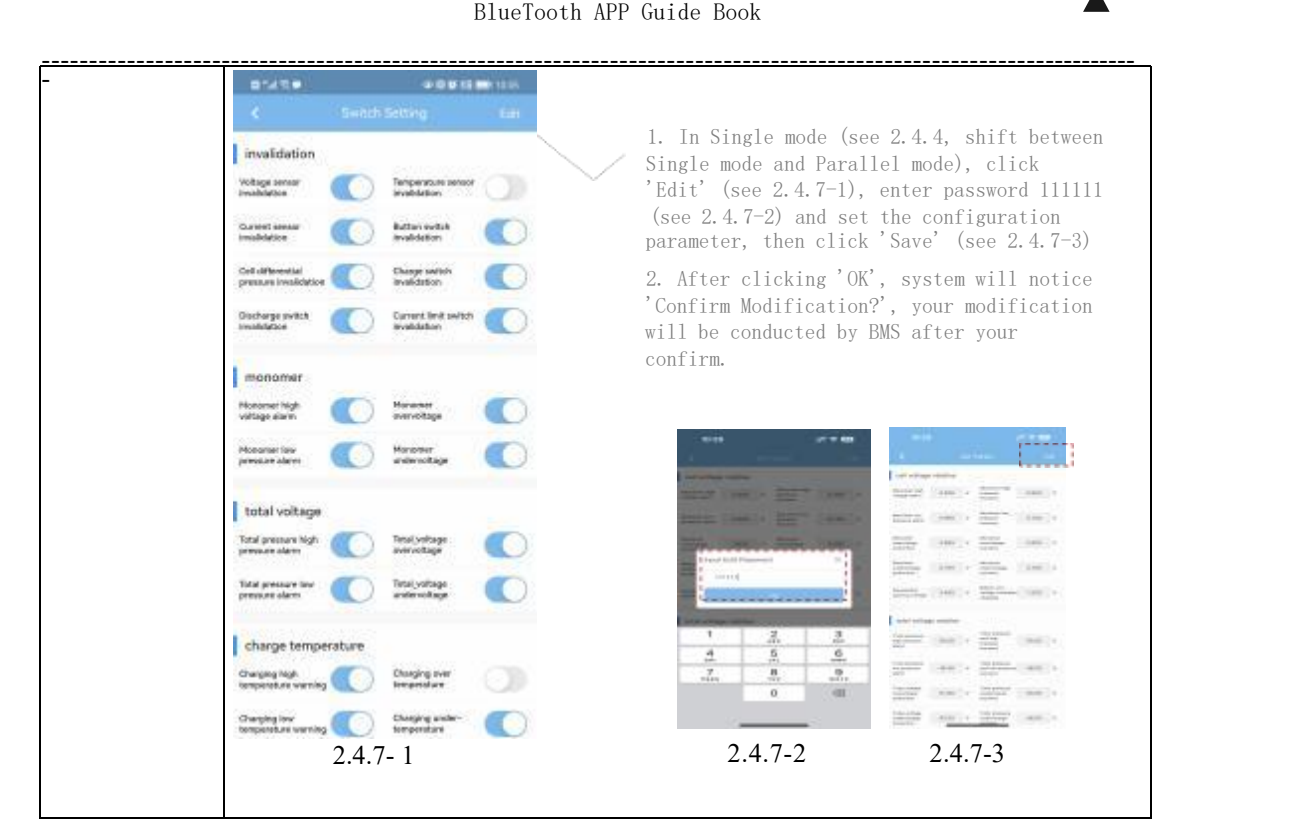

#### 2.5 Other Interface

<span id="page-7-0"></span>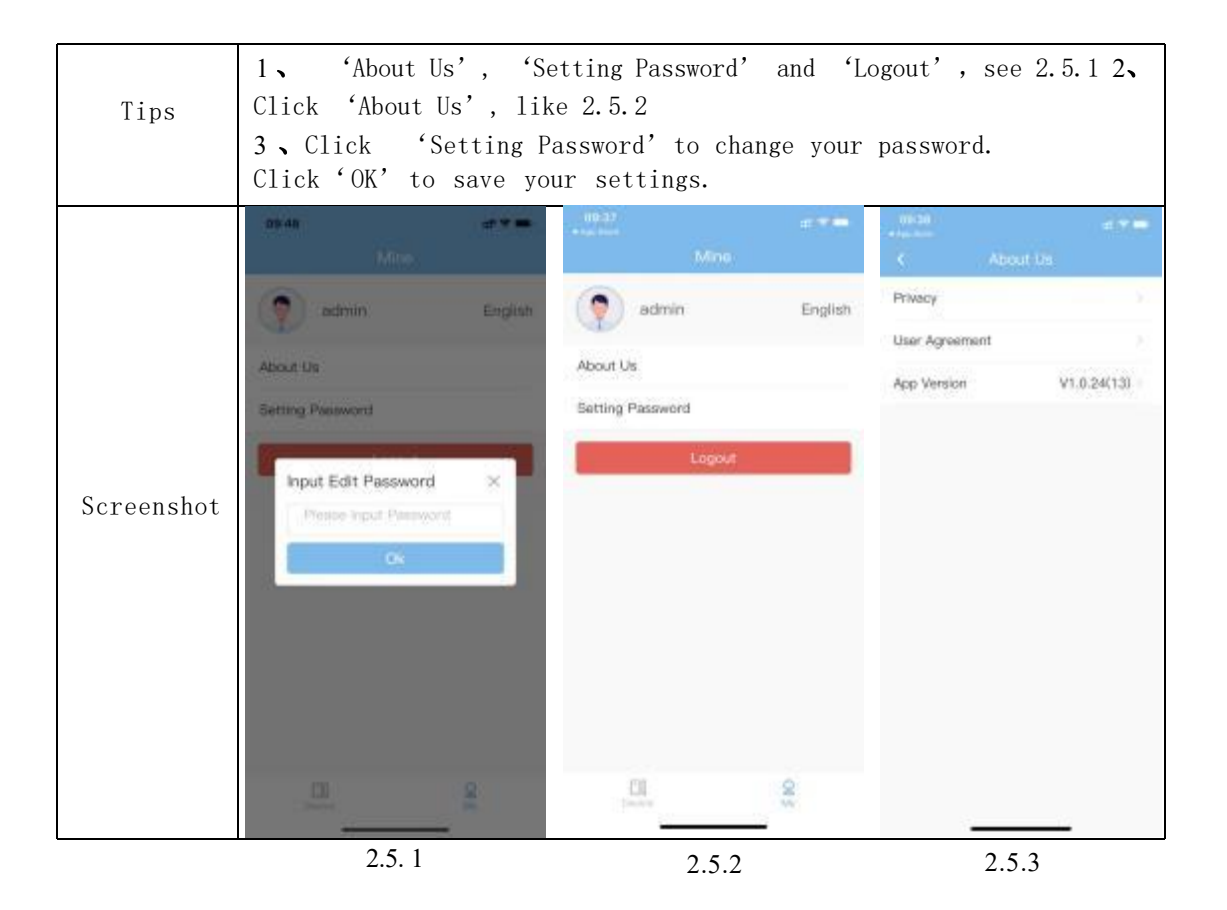